# **OMRON**

 $-11x$ 

⊡

**Programming Software for Mechatrolink-II Motion Controllers**

# **MCH-Tool**

#### **Programming tool for Programming the Motion Cotrol Unit, and configuring all Drives connected to the MECHATROLINK-II motion link**

- Acccess to all system programming, configuration and monitoring from one connecting point.
- Complete configuration of the MCH and the servo drives
- Programming in Basic type Motion Control language
- On-line Monitoring
- Imports CAM tables

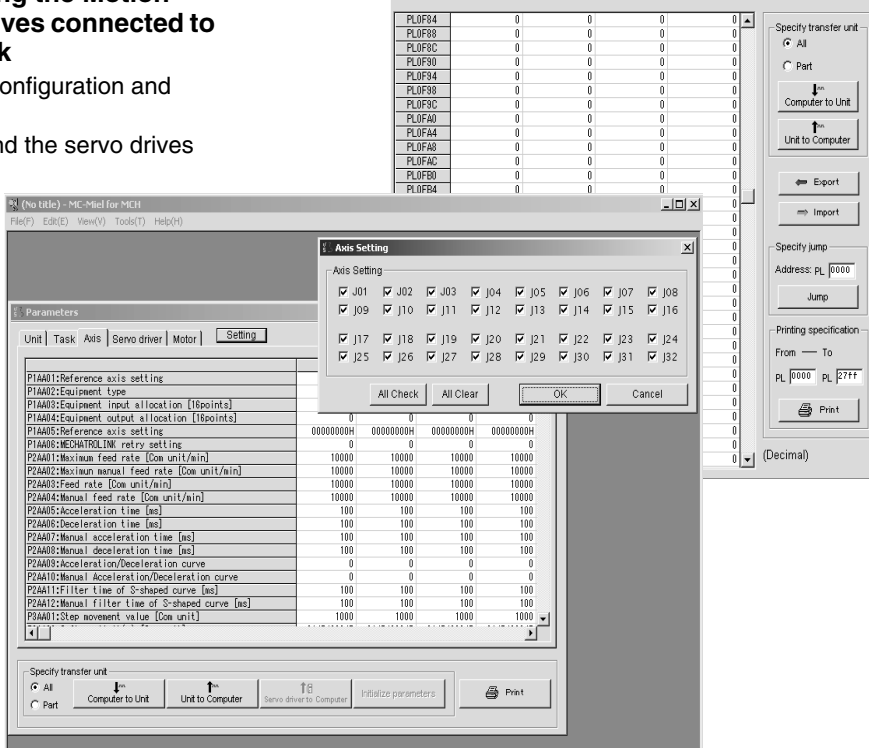

 $=$  Position data

### **Specifications**

#### **Functions**

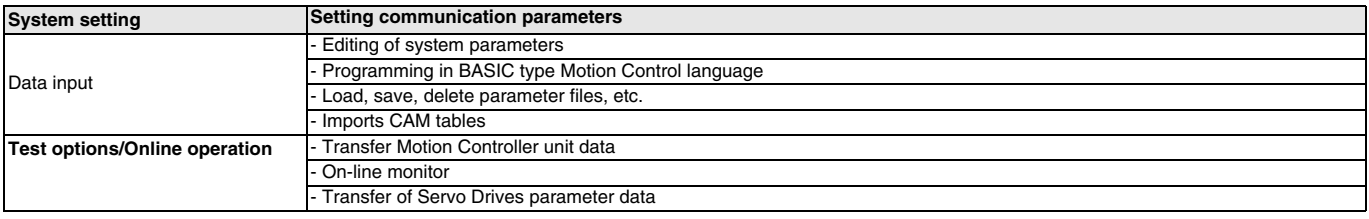

#### **Operating Enviroment**

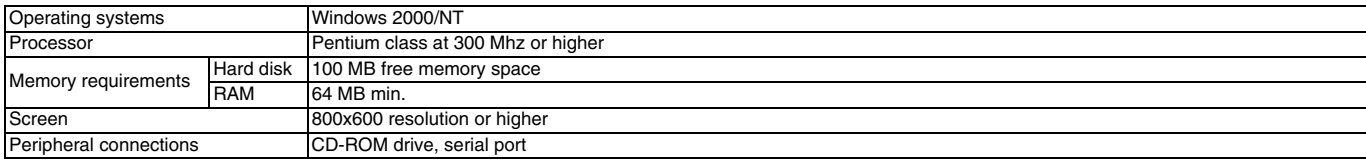

#### **Compatible Units**

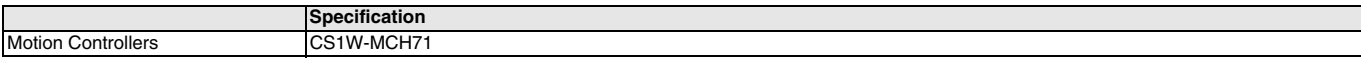

## **Software Ordering Information Description Model**  MOTION TOOLS CD

ALL DIMENSIONS SHOWN ARE IN MILLIMETERS.

To convert millimeters into inches, multiply by 0.03937. To convert grams into ounces, multiply by 0.03527.

Cat. No. I29E-EN-01

In the interest of product improvement, specifications are subject to change without notice.